# **RI\_TF\_filtrage**

# **Unknown Author**

November 12, 2013

#### Part I

# Réponse impulsionnelle et fonctions de transfert pour des signaux discrets

Notebook lancé selon : ipython3 notebook –pylab='inline'Dans cet exercice, on travaillera avec des signaux échantillonnés. On considère la relation de filtrage décrite par l'équation aux différences suivante :

$$
y(n) = ay(n-1) + x(n)
$$

où  $x(n)$  est l'entrée du filtre et  $y(n)$  sa sortie.

### **1 Etude temporelle**

- 1. Calculez la réponse impulsionnelle (RI), sur le papier, en fonction de a, en supposant le système causal, et les conditions initiales éventuelles nulles.
- 2. Sous Python, consultez l'aide de la fonction lfilter, par help(lfilter) et tachez d'en comprendre le fonctionnement. Proposez à l'enseignant une méthode pour calculer numériquement la RI du filtre, puis contrôlez graphiquement l'allure de la RI, avec a = 0:8. On rappelle que la fonction dirac permet de générer une impulsion de Dirac à temps discret.

```
3. Calculez et visualisez les RI pour a = -0.8, a = 0.99, et a = 1.01. Conclusions.
           from pylab import *
```
In [3]:

On commence par créer une fonction qui rend une impulsion de Dirac, et on teste le résultat

```
In [4]:
           def dirac(n):
                \lim_{n \to \infty} \operatorname{disc}(n):Rend une impulsion de Dirac de longueur n """
                d=zeros(n)
                d[0] = 1return d
 In [5]: N=100# Représentation
           stem(range(N), dirac(N))
           title("Dirac $\delta(n)$")
           xlabel(\cdot"n")
                                 # Pour mieux voir l'impulsion
           ylim([0, 1.2])<br>xlim([-5, 10])Out [5]:
           (-5, 10)
```
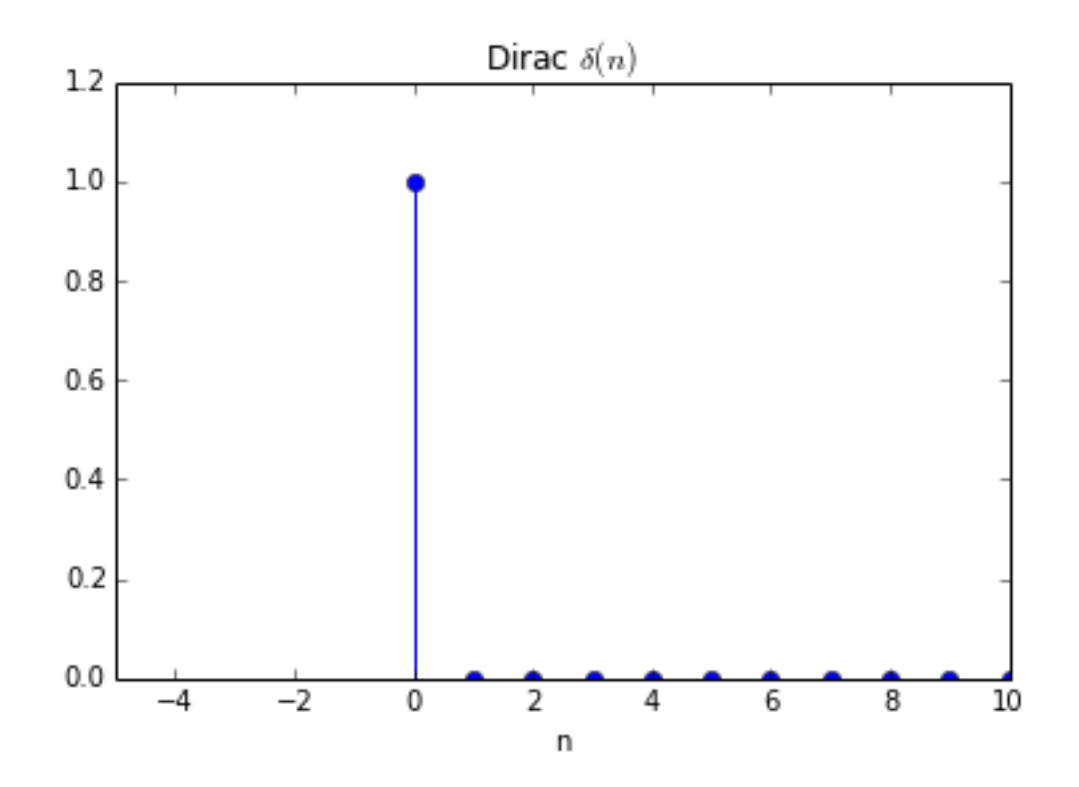

#### **1.1 La fonction scipy.signal** *lfilter()*

```
In [6]:
        import scipy
        from scipy.signal import lfilter
       help(lfilter)
       Help on function lfilter in module scipy.signal.signaltools:
       lfilter(b, a, x, axis=-1, zi=None)
           filter data along one-dimension with an IIR or fiR filter.
           filter a data sequence, 'x', using a digital filter. This works
       for many
           fundamental data types (including Object type). The filter is a
       direct
           form II transposed implementation of the standard difference
       equation
           (see Notes).
           Parameters
           ----------
           b : array_like
               The numerator coefficient vector in a 1-D sequence.
           a : array_like
               The denominator coefficient vector in a 1-D sequence. If
       ''a[0]''
               is not 1, then both 'a' and 'b' are normalized by ''a[0]''.
           x : array_like
               An N-dimensional input array.
           axis : int
               The axis of the input data array along which to apply the
               linear filter. The filter is applied to each subarray along
               this axis. Default is -1.
```

```
zi : array_like, optional
       Initial conditions for the filter delays. It is a vector
        (or array of vectors for an N-dimensional input) of length
        ''max(len(a),len(b))-1''. If 'zi' is None or is not given
then
       initial rest is assumed. See 'lfiltic' for more information.
   Returns
    -------
   y : array
       The output of the digital filter.
   zf : array, optional
       If 'zi' is None, this is not returned, otherwise, 'zf' holds
the
       final filter delay values.
   Notes
    -----
   The filter function is implemented as a direct II transposed
structure.
   This means that the filter implements::
      a[0]*y[n] = b[0]*x[n] + b[1]*x[n-1] + ... + b[nb]*x[n-nb]- a[1]*y[n-1] - ... - a[na]*y[n-na]using the following difference equations::
        y[m] = b[0] * x[m] + z[0,m-1]z[0,m] = b[1]*x[m] + z[1,m-1] - a[1]*y[m]...
        z[n-3,m] = b[n-2]*x[m] + z[n-2,m-1] - a[n-2]*y[m]z[n-2,m] = b[n-1]*x[m] - a[n-1]*y[m]where m is the output sample number and n = max(len(a), len(b)) is
the
   model order.
   The rational transfer function describing this filter in the
   z-transform domain is::
                            -1 -nb
                b[0] + b[1]z + ... + b[nb]zY(z) = ---------------------------------- X(z)
                           -1 -naa[0] + a[1]z + ... + a[na]z
```
En identifiant les paramètres, on voit que filtrer un signal quelconque x suivant l'équation  $y(n) = ay(n-1)+x(n)$ correspond à utiliser la commande *y=lfilter([1],[1, -a],x)*, où bien entendu x et a ont été initialisés au préalable. Pour obtenir la réponse impulsionnelle, il suffit de mettre en entrée du système une impulsion !

```
In [33]: N=100a=0.8x=dirac(N)
        y=lfilter([1],[1, -a],x)
        stem(y),
        title("Réponse impulsionnelle pour a={}".format(a)), xlabel("n")
```

```
Out [33]:
<matplotlib.text.Text at 0x7f27a48b7b90>)
        (<matplotlib.text.Text at 0x7f27a483f950>,
```
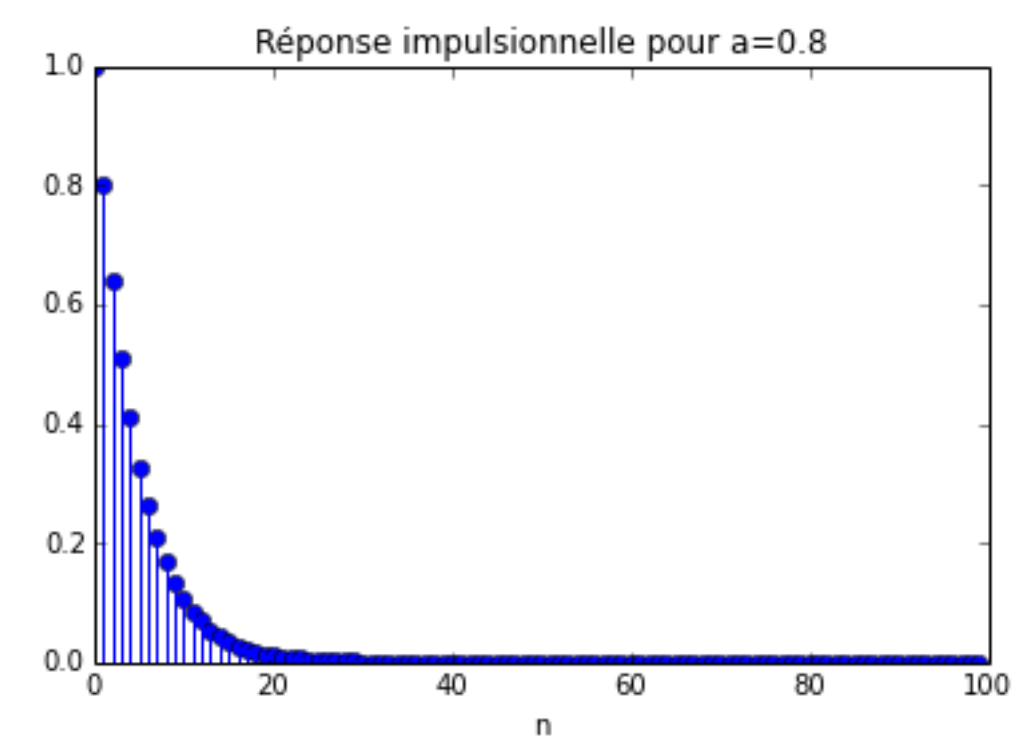

Les premières valeurs sont :

```
In [8]:
      print("Premières valeurs \n y[:6]=" , y[:6])
      print("que l'on compare à a**n :\n", a**arange(0,6))
      Premières valeurs
       y[:6]= [ 1. 0.8 0.64 0.512 0.4096 0.32768]
      que l'on compare à a**n :
       [ 1. 0.8 0.64 0.512 0.4096 0.32768]
```
On constate donc que la RI "*expérimentale*" correspond bien à la RI prévue théoriquement, à savoir  $h(n) = a<sup>n</sup>$ .

On va le contrôler pour d'autres valeurs de a.

Pour ne pas trop s'embêter, on va définir une fonction qui renvoir la RI, pour deux vecteurs [b] et [a] quelconque décrinat le filtre. Il suffit de calculer la sortie du filtre avec comme entrée un Dirac, sur une longueur spécifiée :

```
In [9]:
        def ri(b,a,n):
            u""" Rend la
            réponse impulsionnelle de longueur
            n (n entier) d'un filtre de coefficients b,a
            \lnAttention : b et a _doivent_ être des arrays ou
            des listes -- si b=1, entrer b=[1]"""
            return lfilter(b,a,dirac(n))
```
#### **1.2 Affichage**

```
In [10]:
         N=25axe_n=range(N)
         a=-0.8figure()
         stem(axe_n,ri([1],[1, -a],N))
         title("Réponse impulsionnelle pour a={}".format(a))
         xlabel("n")
         #
         N=200
         axe_n=range(N)
```

```
a=0.99figure()
stem(axe_n,ri([1],[1, -a],N))
title("Réponse impulsionnelle pour a={}".format(a))
xlabel("n")
#
a=1.01
figure()
stem(axe_n,ri([1],[1, -a],N))
title("Réponse impulsionnelle pour a={}".format(a))
xlabel("n")
<matplotlib.text.Text at 0x7f27a4dd5c50>
```
Out [10]:

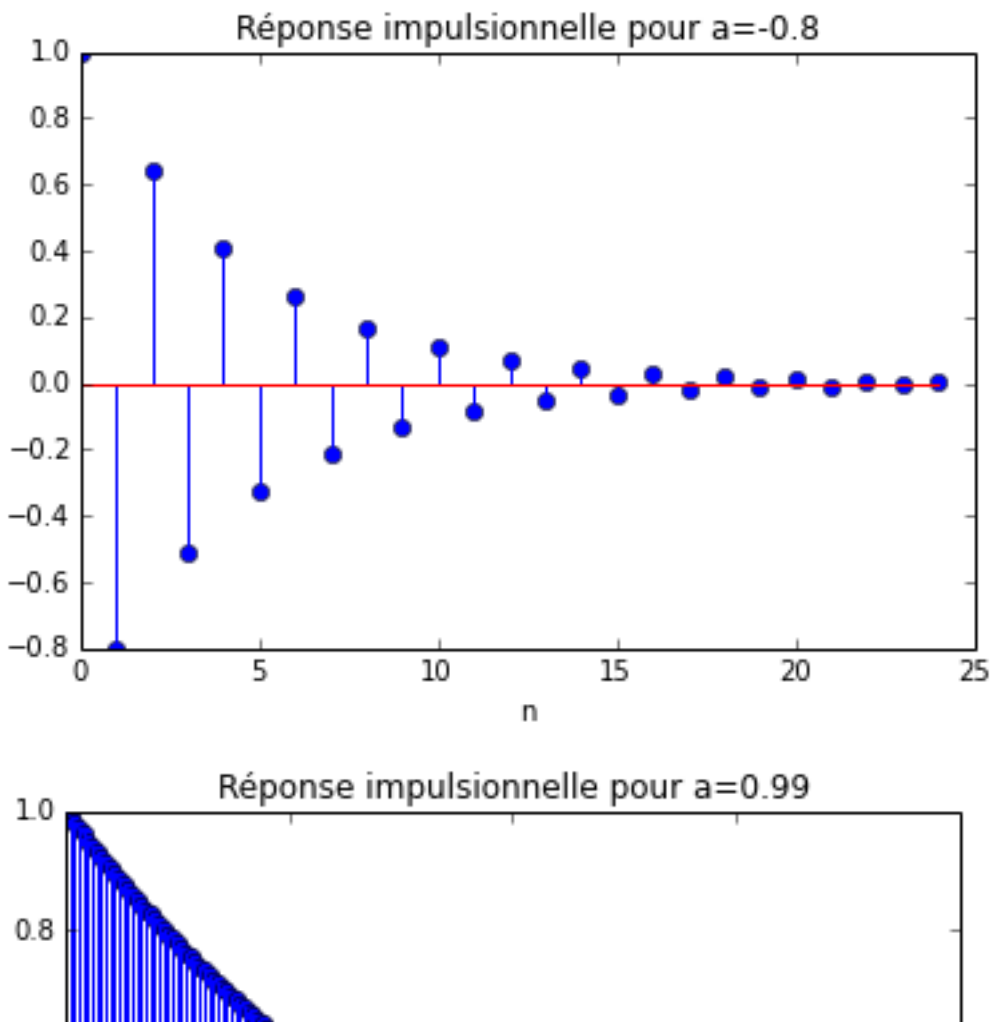

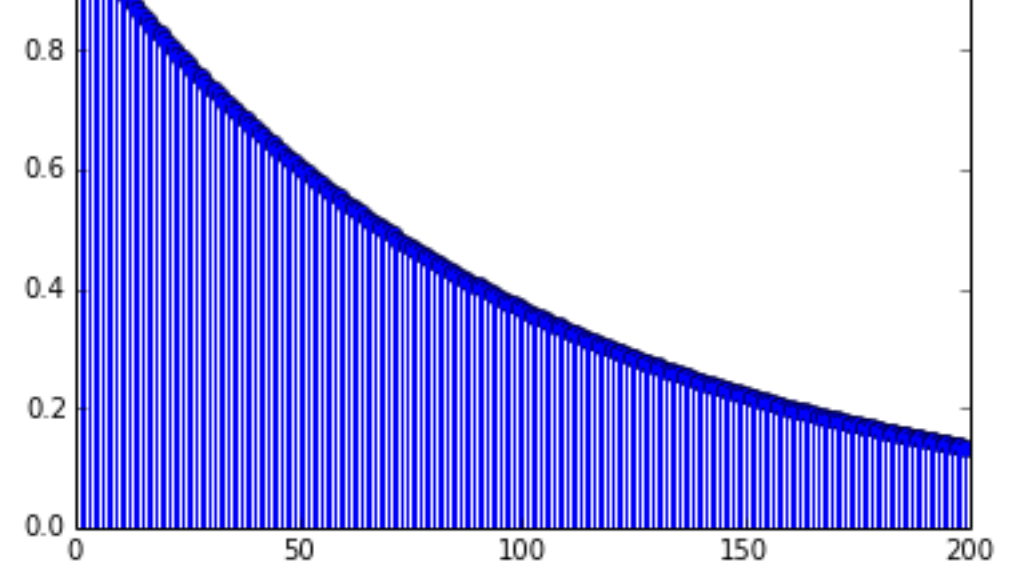

n

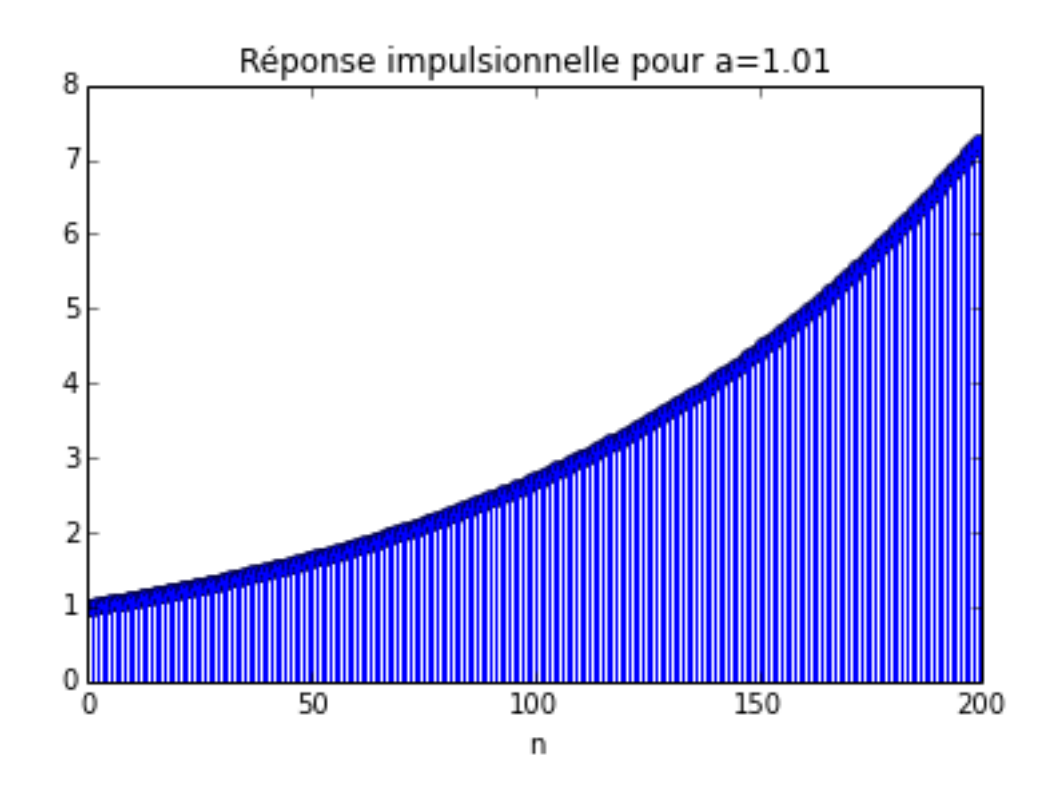

Conclusions :

- Pour  $a < 0$ , la RI qui est théoriquement  $a^n$  est effectivement *alternée*
- pour a proche de 1, par valeur inférieur, la RI est presque constante
- pour  $a > 1$ , la RI diverge...

## **2 Etude fréquentielle**

2. Donnez l'expression de la fonction de transfert  $H(f)$ , puis de  $|H(f)|$  pour a quelconque. Précisez les amplitudes théoriques en f = 0 et f = 1/2 (en fréquence réduite, *i.e.* normalisée par rapport à Fe. Sous Matlab, calculez la FT du filtre en prenant la TF (fonction tfd) de la RI, pour a = 0.8 et a =  $-0.8$ , et visualisez les résultats. Conclusions.

```
In [11]:
         # On aura besoin des fonctions fft
         from numpy.fft import fft, ifft
         # Calcul d'une réponse impusionnelle
         a=0.8h=ri([1],[1, -a],300)
         # Calcul de la réponse en fréquence
         M=1000
         Fe=32<br>H=fftshift(fft(h,M))
                                # On utilise ffshift pour centrer la représentation sur 0
         f=arange(M)/M*Fe -Fe/2 # Définition de l'axe des fréquences, entre -Fe/2 et Fe/2, s
         fig=figure(4) # Et affichage
         subplot(2,1,1)plot(f,abs(H),label=u"Réponse en fréquence")
         xlabel(u"Fréquence")
         title("Réponse en fréquence (module)")
         grid(b=True)
         xlim([-Fe/2, Fe/2])subplot(2,1,2)
         plot(f,angle(H),label=u"Réponse en fréquence")
         xlabel(u"Fréquence")
```
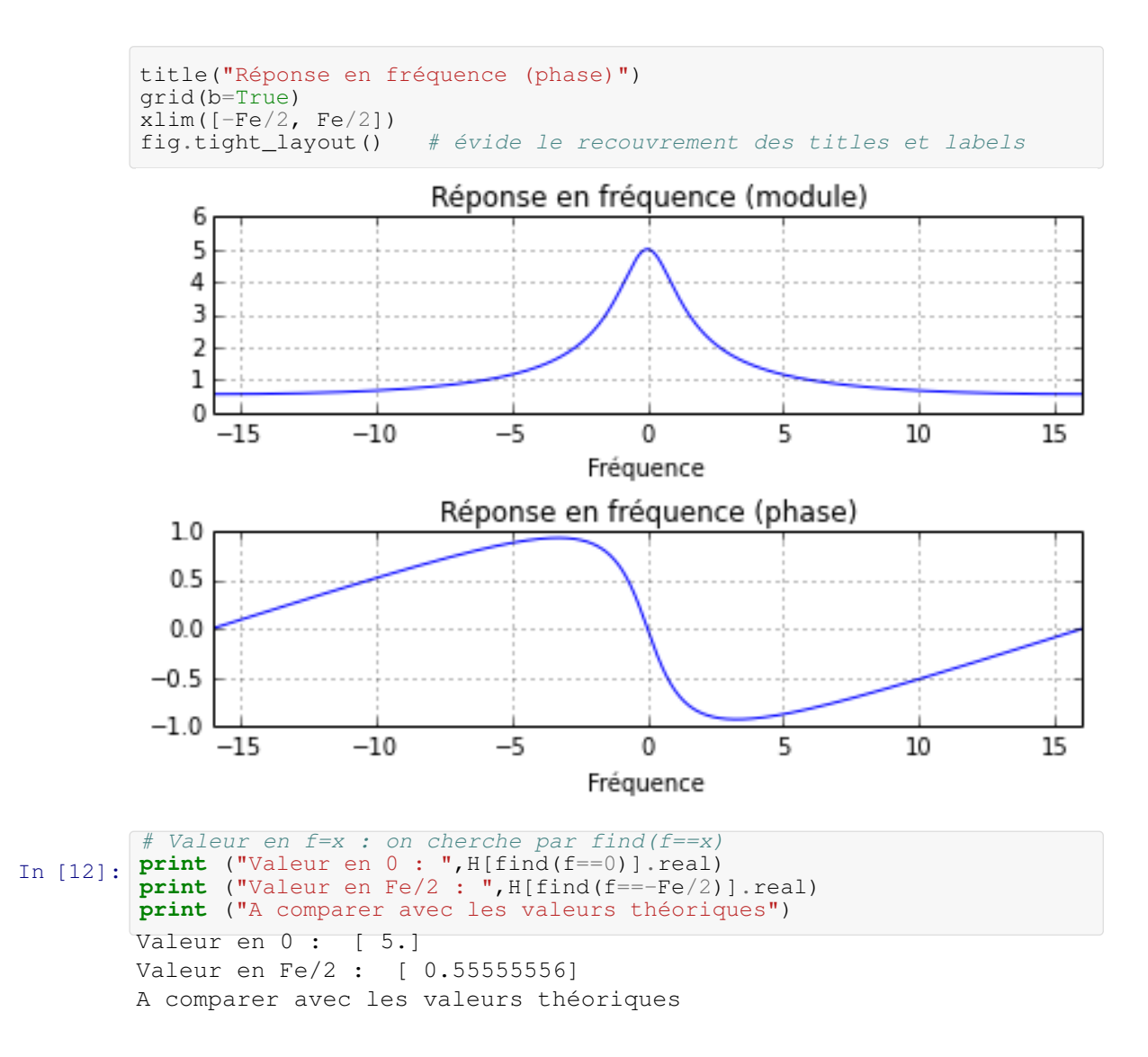

# **3 filtrage**

- 1. Créez une sinusoïde x, à la fréquence f0 = 3, échantillonnée à Fe = 32, sur 128 points
- 2. filtrez cette sinusoïde par le filtre précédent
	- en utilisant la fonction filter, y1=lfilter([1],[1 -0.8],x);
	- en utilisant une convolution, y2=lfilter(h,1,x); avec h la réponse impulsionnelle du filtre avec  $a = 0.8$

Expliquez pourquoi ce dernier calcul correspond effectivement à une convolution. Comparez ces deux résultats.

#### **3.1 Analyse temporelle**

```
In [13]:
         # Création d'une petite sinusoïde
        N, fo, Fe = 128, 3, 32
         t=arange(N)/Fe
         x=sin(2*pi*fo*t)figure(3)
         plot(t,x)
         xlabel("Temps")
         grid(b=True)
         ylim([-1.2, 1.2])
```
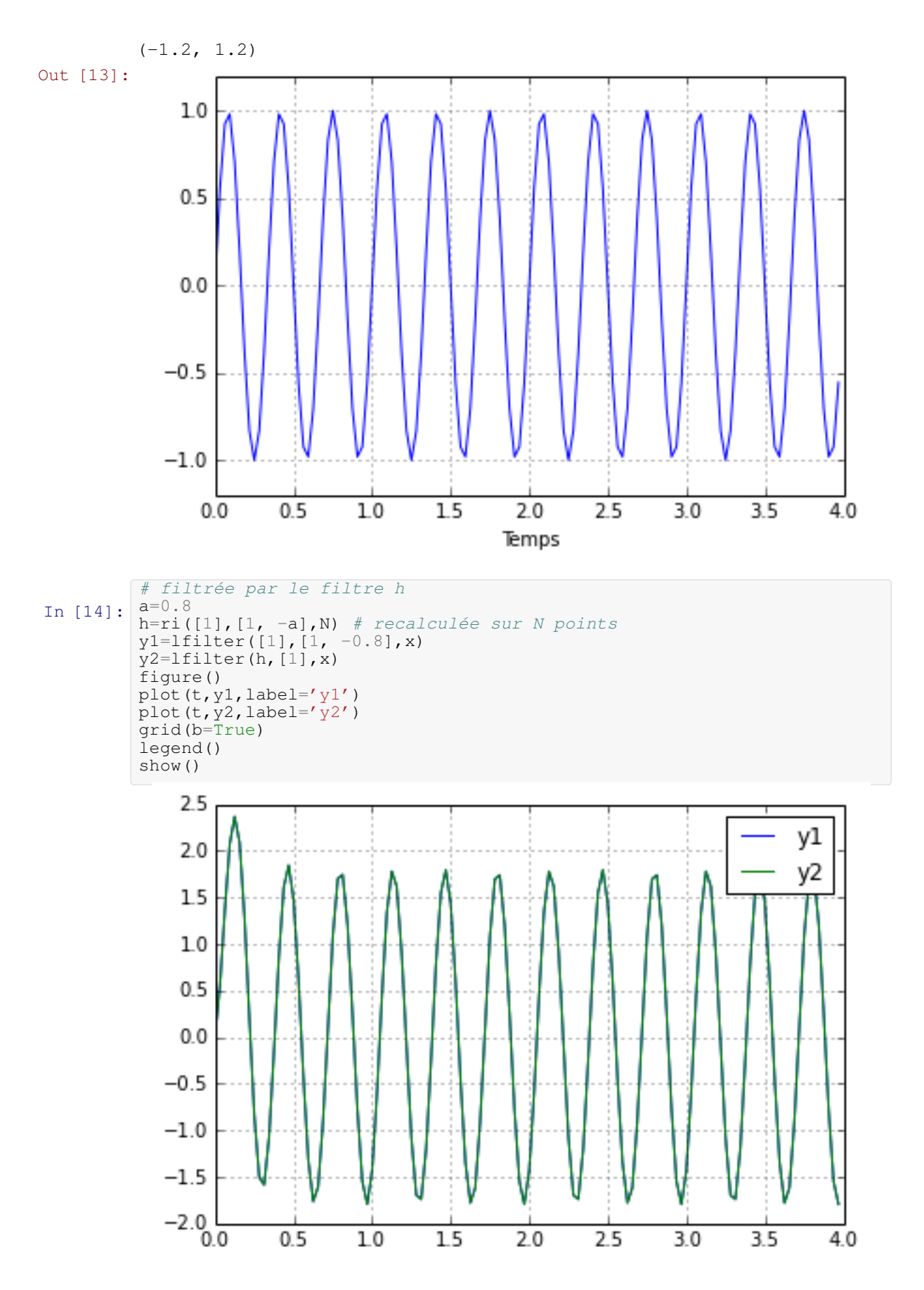

On peut aussi afficher la différence des deux courbes, comme ça c'est clair !

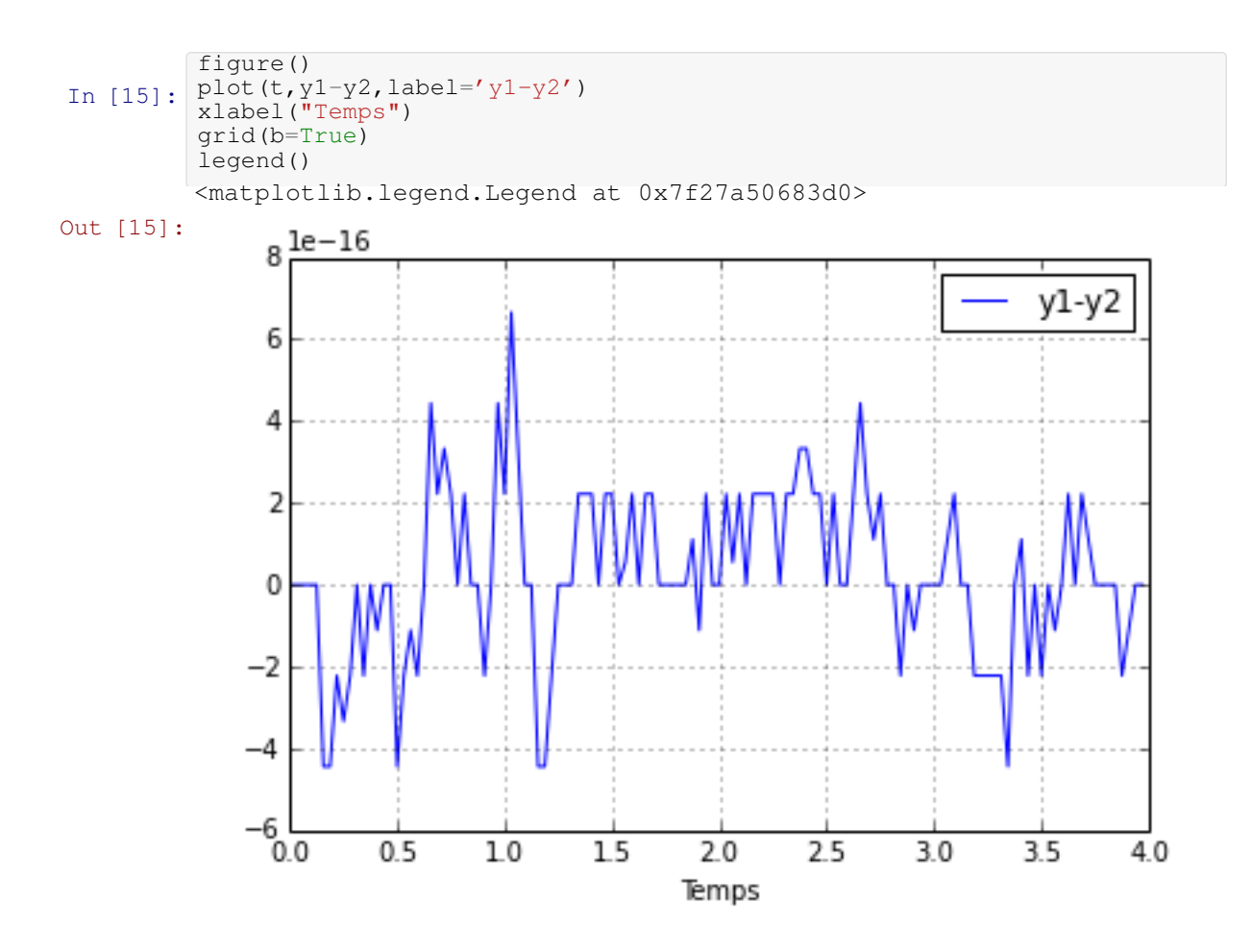

On va maintenant vérifier le théorème de Plancherel qui indique que la TF du produit de convolution est le produit des TF. On observera simplement que la sortie calculée comme la TF inverse du produit de la fonction de transfert H et de la TF X du signal d'entrée est identique (ou au moins très proche) de la sortie calculée par convolution/équations aux différences

```
In [16]:
          y3 = real(ifft(fft(h) *fft(x)))plot(t, y3, label='y3')plot(t, y2, label='y2')
          legend()
Out [16]:
          <matplotlib.legend.Legend at 0x7f27a506f9d0>
```
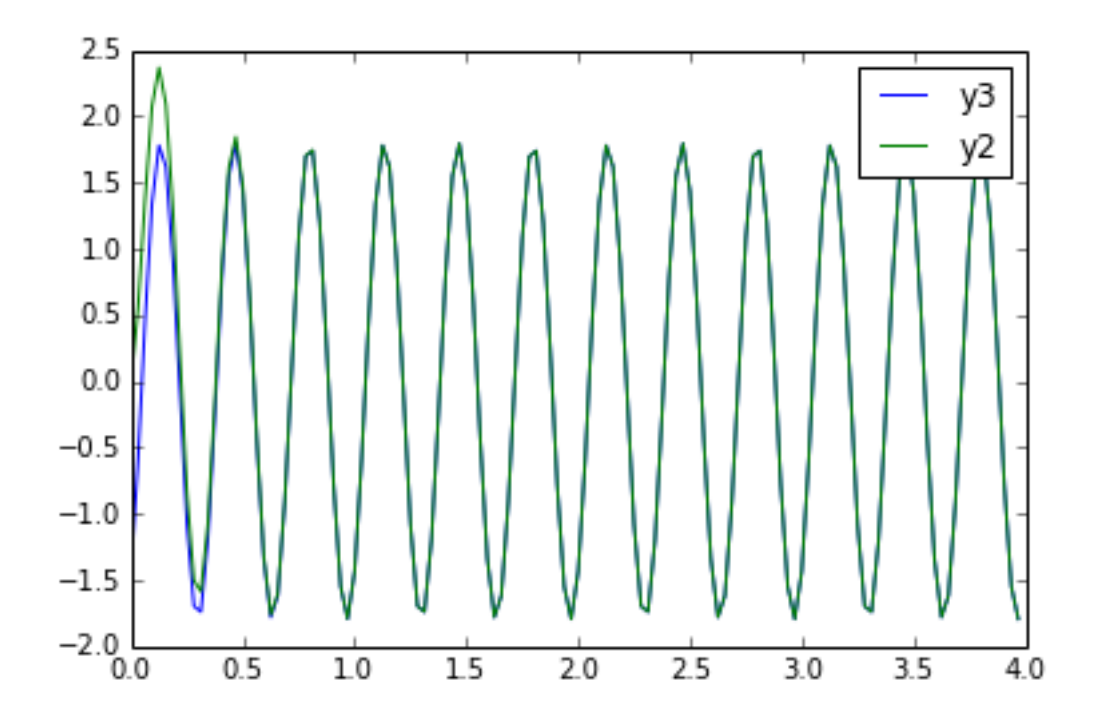

La différence que l'on observe au début des deux signaux provient d'une différence d'hypothèse sur les valeurs du signal pour les temps négatifs. En réalité, la fonction *lfilter* suppose le signal nul hors des données spécifiées, ce qui entraîne une réponse transitoire. La TF, calculée par la *fft*, suppose implicitement que les signaux sont périodiques, et donc périodisés, hors de l'intervalle d'observation. On reveindra là-dessus plus tard en cours.

# **3.2 Représentation en fréquence :**

```
In [17]:
         X=fftshift(fft(x))
         H = f f t \sinif t(f f t(h))M=len(x)
         f=arange(M)/M*Fe -Fe/2plot(f,abs(H),color='green',label="H")
         stem(f,abs(X)*6/M,markerfmt='b^',label="X")
         xlim([-16, 16])
         xlabel("Fréquence")
         legend()
         <matplotlib.legend.Legend at 0x7f27a4fb2bd0>
```

```
Out [17]:
```
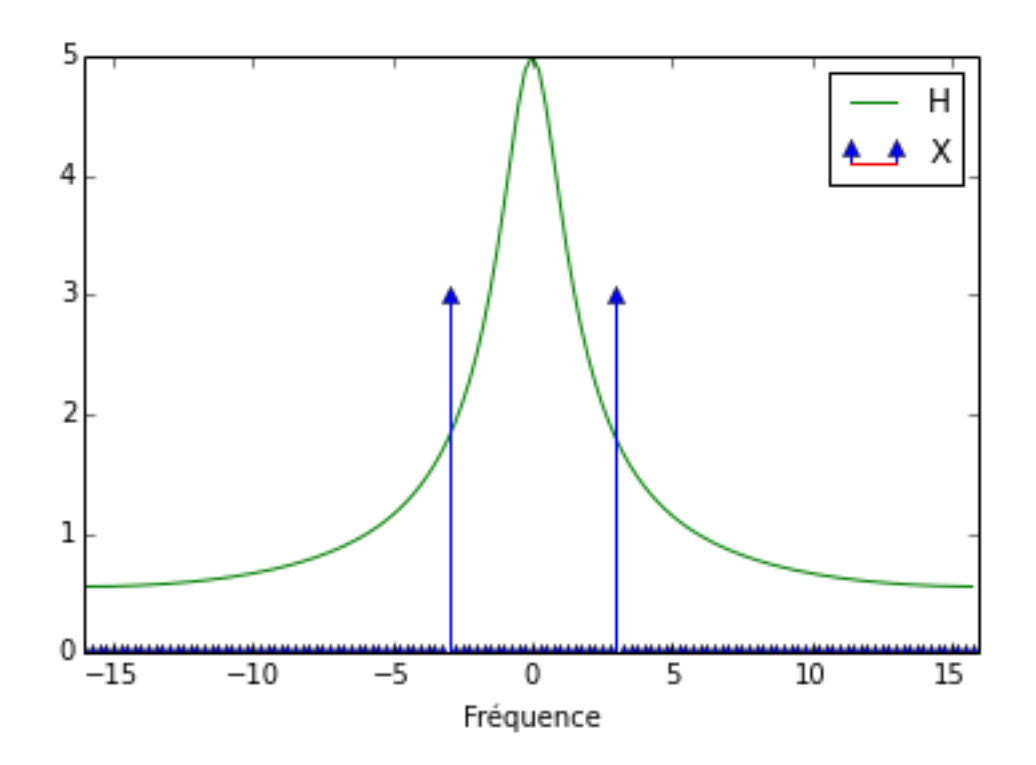

La sinusoïde est de fréquence  $fo = 3$ . Mesurons les valeurs du gain et du déphasage à cette fréquence :

```
In [18]:
print("Valeur du gain complexe :", H3)
        H3=H[find(f==3)]print("Module :", abs(H3))
        print("Phase (en degrés):", angle(H3)/pi*180)
        Valeur du gain complexe : [ 1.08130406-1.43535659j]
        Module : [ 1.79707178]
        Phase (en degrés): [-53.00801337]
```
#### Puis, voyons ceci sur les courbes temporelles

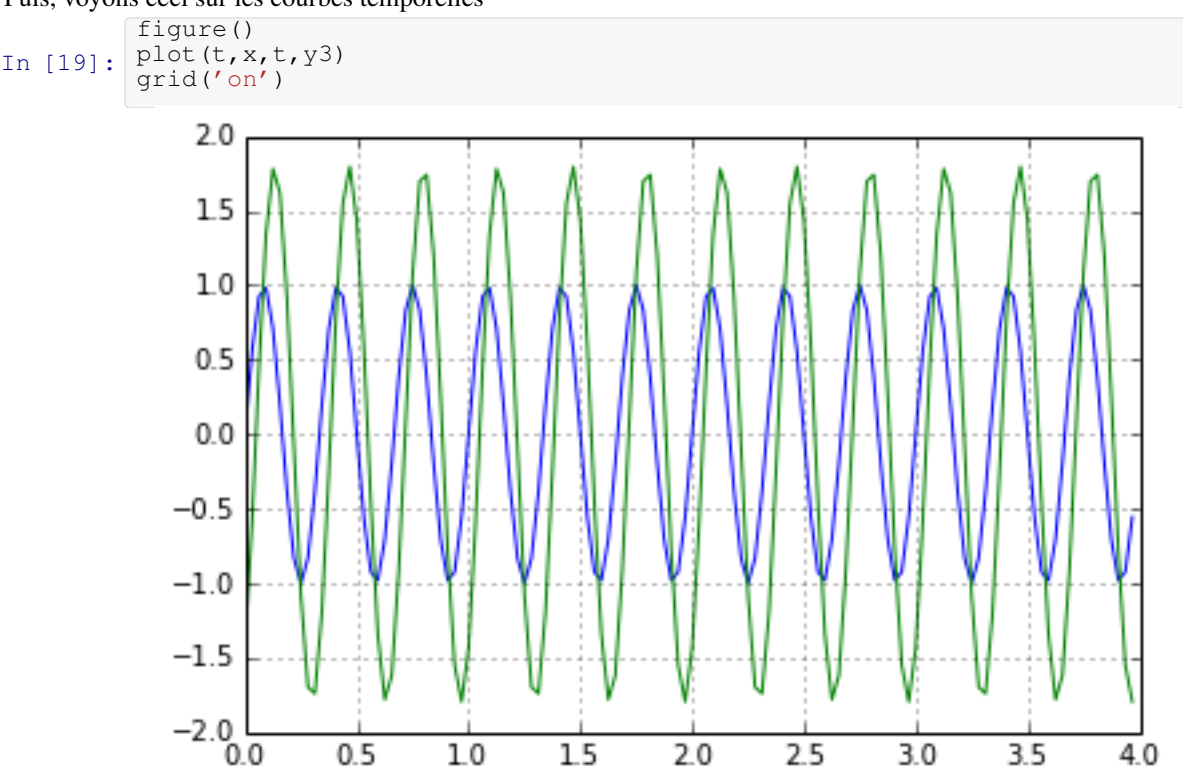

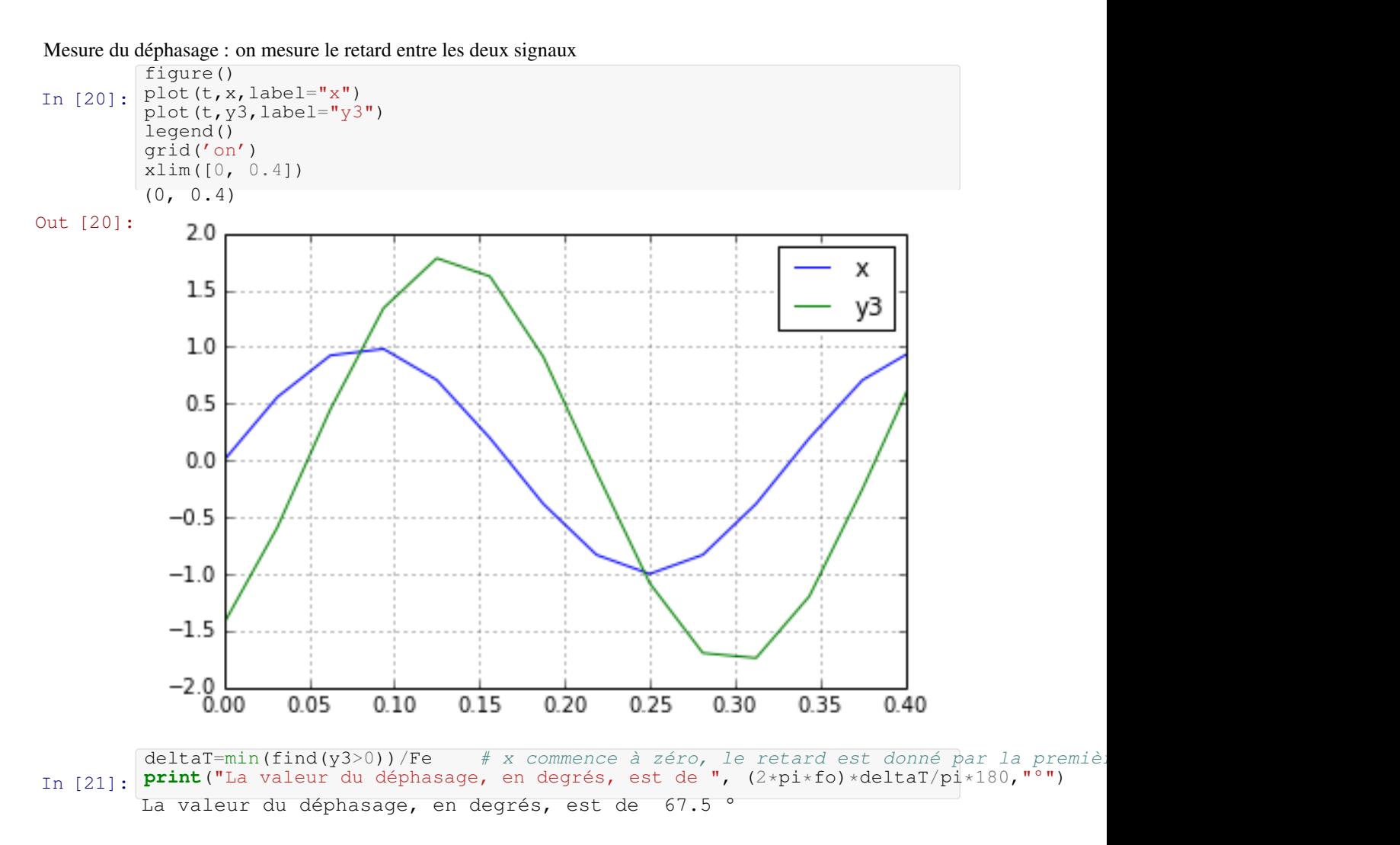

Observations : On observe donc que si l'entrée est une sinusoïde, alors la sortie est également une sinusoïde, à un gain et déphasage près. Ce gain et ce déphasage correspondent exactement au gain et au déphasage apportés par la fonction de transfert en fréquence.

On renouvelle l'expérience, avec cette fois-ci un train d'impulsions plutôt qu'un sinusoïde. Le but est simplement de constater que cette fois-ci, la sortie du filtre est déformée : seuls les sinus (et cos) sont invariants par filtrage linéaire – ce sont les fonctions propres des systèmes linéaires.

```
In [25]:
         def rectpulse(x):
             """rectpulse(x): \n
             Renvoie un ndarray contenant un train d'impulsions\n
             rectangulaires, de période 2pi"""
             return sign(sin(x))
In [26]:
         x=rectpulse(2*pi*fo*t)
         y=1filter(h,[1],x)
         figure()
         plot(t,y)
         grid(b=True)
```
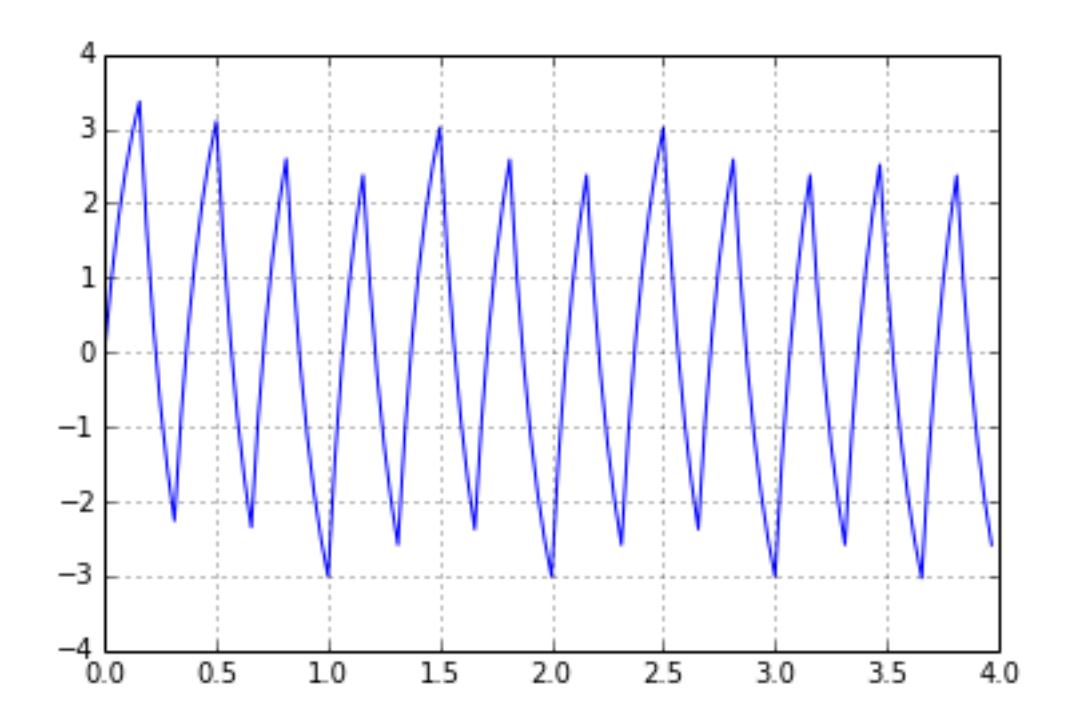

Allez et pour le *fun*, on regarde ce que celà donne avec un rectangle plus large. On distingura en particulier temps de montée et de descente.

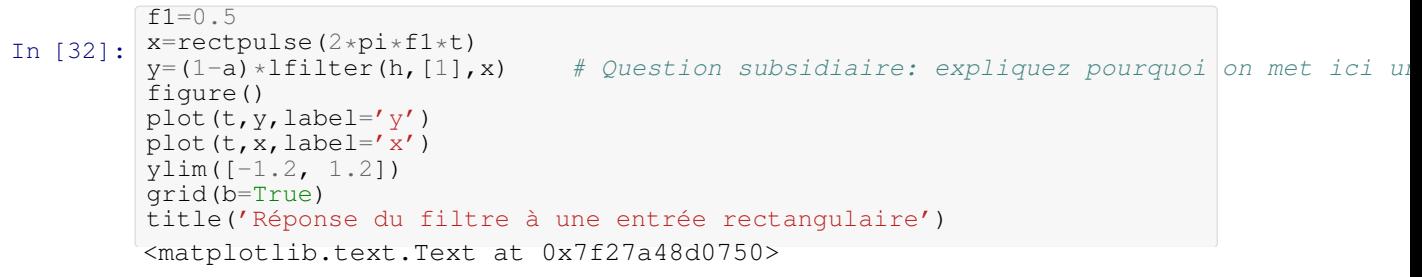

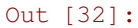

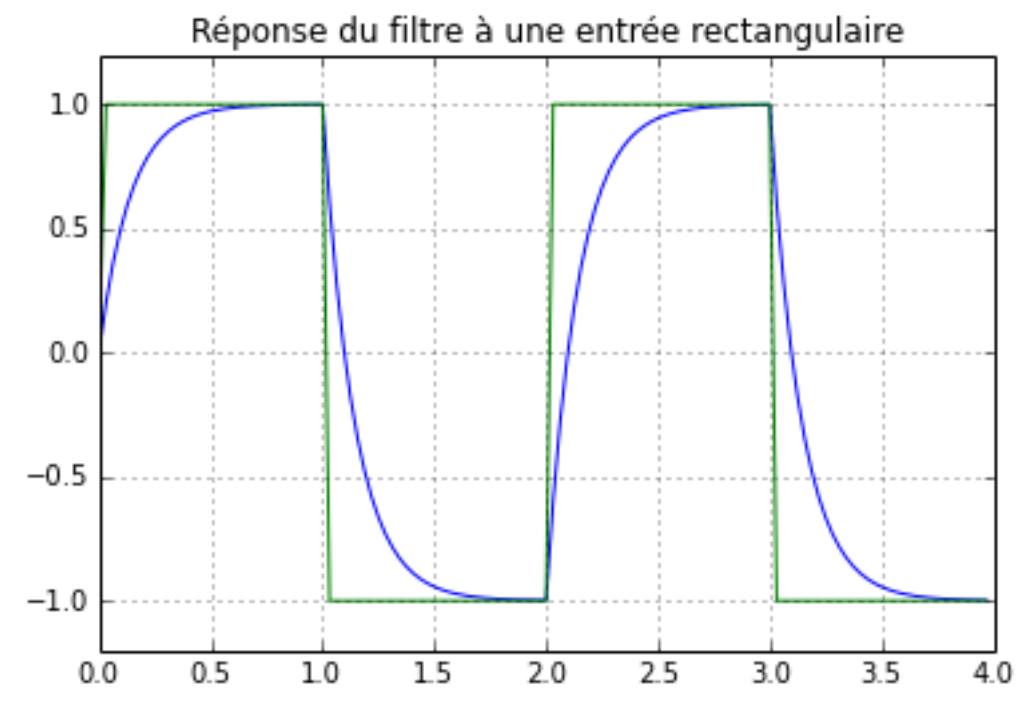